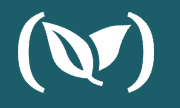

# The pains of GitOps 1.0

And the vision for GitOps 2.0

KOSTIS KAPELONIS

# Agenda

What is GitOps

Scope and lack of standards

Promotion to different environments

Observability and visibility

Mixing CI and CD

GitOps at scale

Proposed solutions

The future of GitOps

# What is GitOps

Everything in Git

Git is single source of truth

### Declarative deployments

Deploy by matching Git state with cluster state

## No adhoc actions

Operations by Pull Request

https://www.weave.works/blog/gitops-operations-by-pull-request

#### Traditional deployment

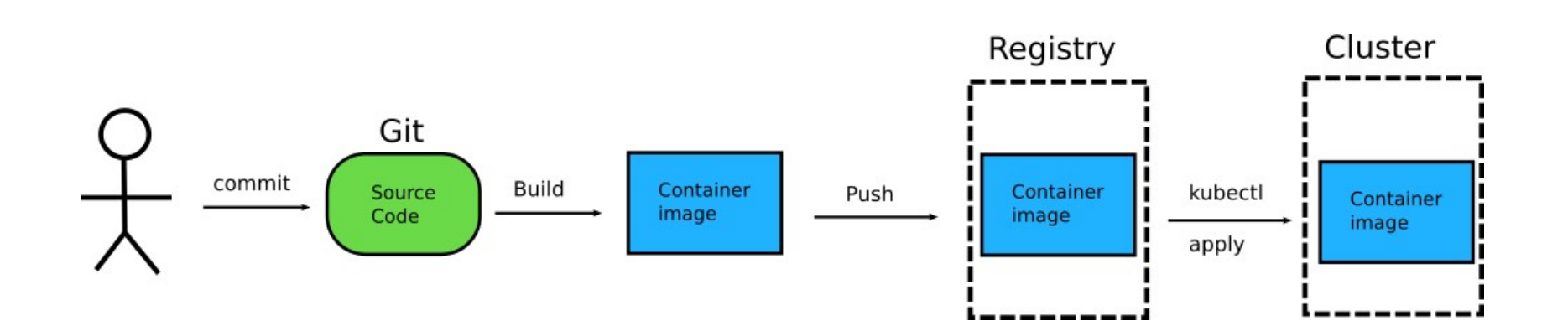

#### GitOps deployment

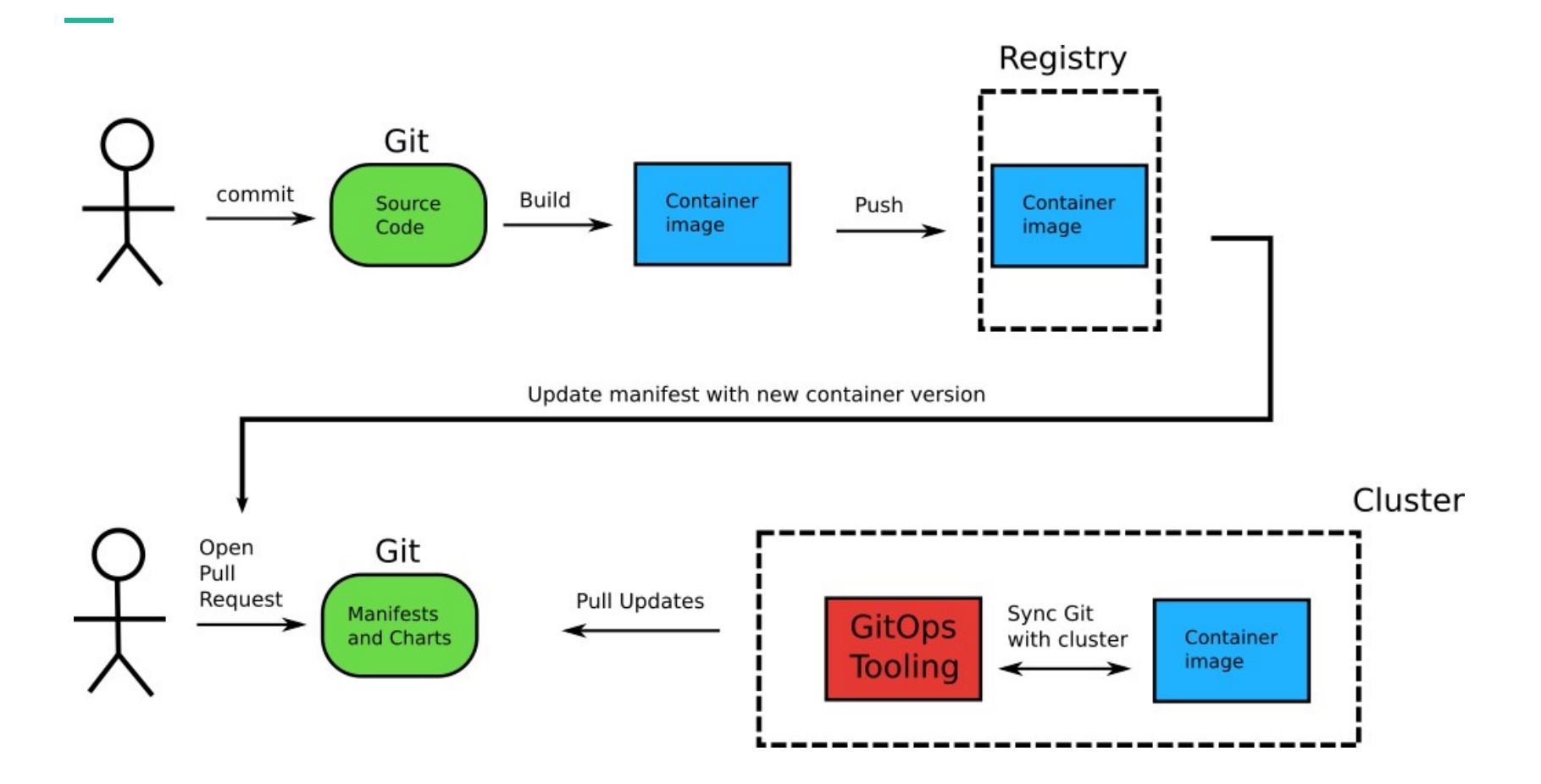

# **GitOps** advantages

Git state = cluster state<br>Git is single source of truth

Git is single source of truth

# **Git state = cluster state**<br>
Git is single source of truth<br> **Git history = deployment**<br> **history**<br>
Deploy by matching Git state with cluster state history Deploy by matching Git state with cluster state

Deploy/rollback with Git tools

Operations by Pull Request

#### GitOps tools

#### ArgoCD https://argoproj.github.io/argo-cd/

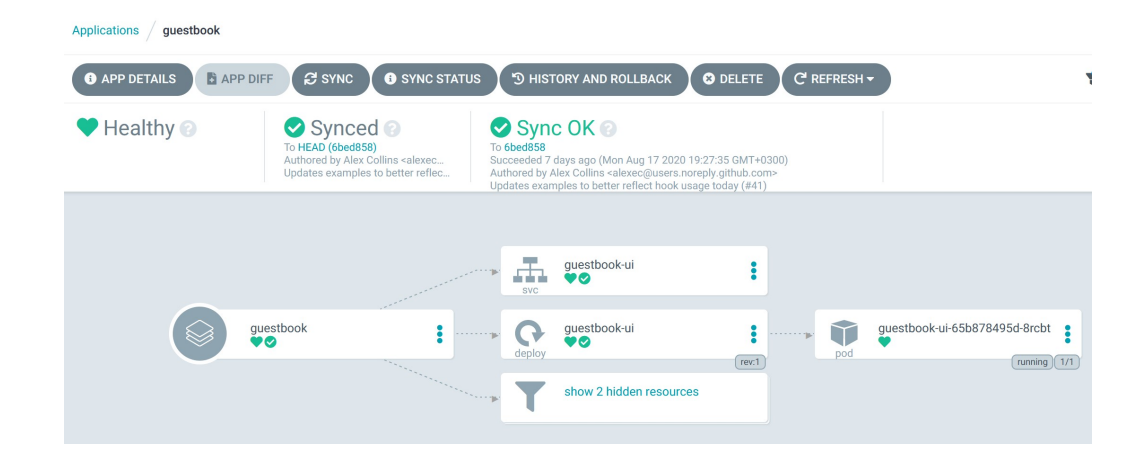

More actions... \*  $\mathbb{R}^3$ 

> $\mathbf{E}$  $1.3.5$  5mo

 $\blacktriangleright$ 3d9b398 2mo

 $v2.22.1$  32m

master-8944d57-wip 23d

Target:<br>my-asure-der

 $V5$   $3y$ 

 $\frac{1}{2}$  v28 8mo

Stable 2mm

 $1.21.0$  1mo

 $V = 15.2$  3y

 $\sum_{n=1}^{\infty}$  1.13.1 6mo

 $\blacktriangleright$  v1.6.8  $\upsilon$ 

 $V2.22.8$  21d

 $\sum$  master-85fdf1d  $3y$ 

 $1.5.28$  10mo  $\blacktriangleright$ 

 $k$  Kostis

**Status** 

Read-only

Read-only

Read-only

Read-only

**Updatable** 

Read-only

Read-only

Read-only

Read-only

Read-only

Read-only

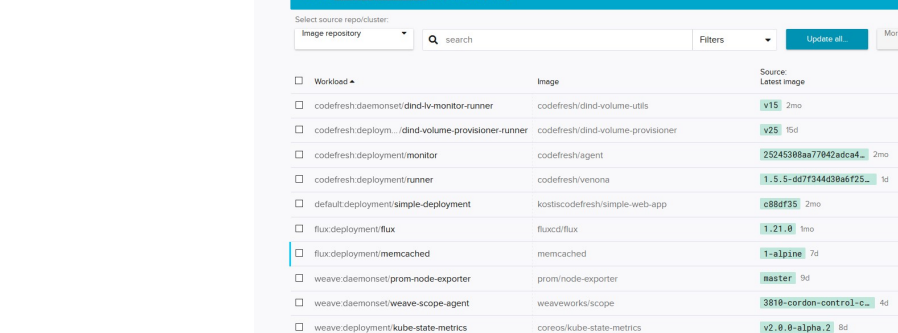

prom/prometheus

 $\square$  weave:deployment/prometheus

Resources History

Workloads Deploy Explore Monitor  $\ddot{\bullet}$  A

#### Flux V2

https://toolkit.fluxcd.io/

#### Applied GitOps

## Solve configuration drift

Know what changed in the cluster

## Use Git for everything subservers, io/instance: guestbook

…and not just for source code

#### Deployment is pull request

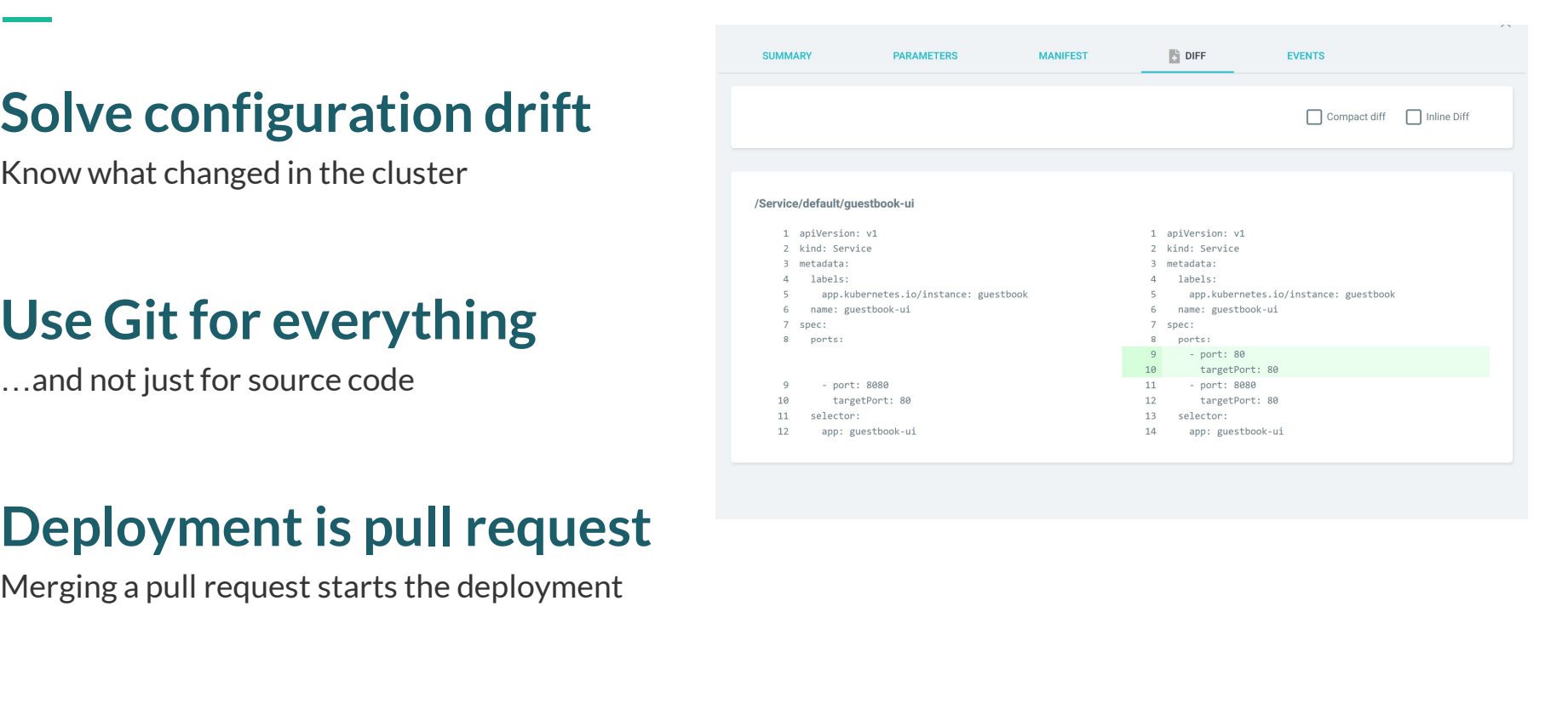

# GitOps challenges

What lies beneath the surface

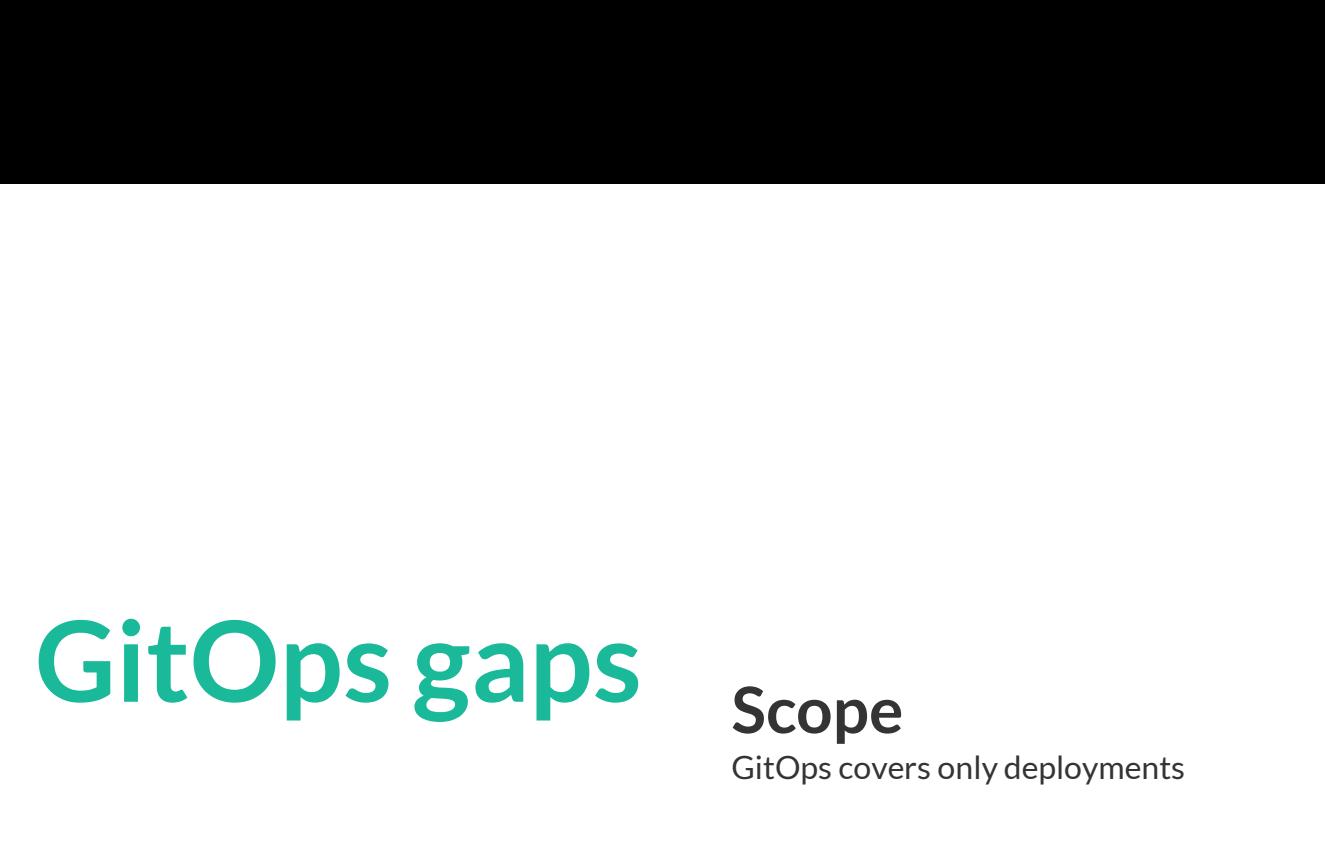

GitOps covers only deployments

## How to do Rollbacks

No best practice

## How to handle secrets

No best practice

#### GitOps only covers deployments

÷

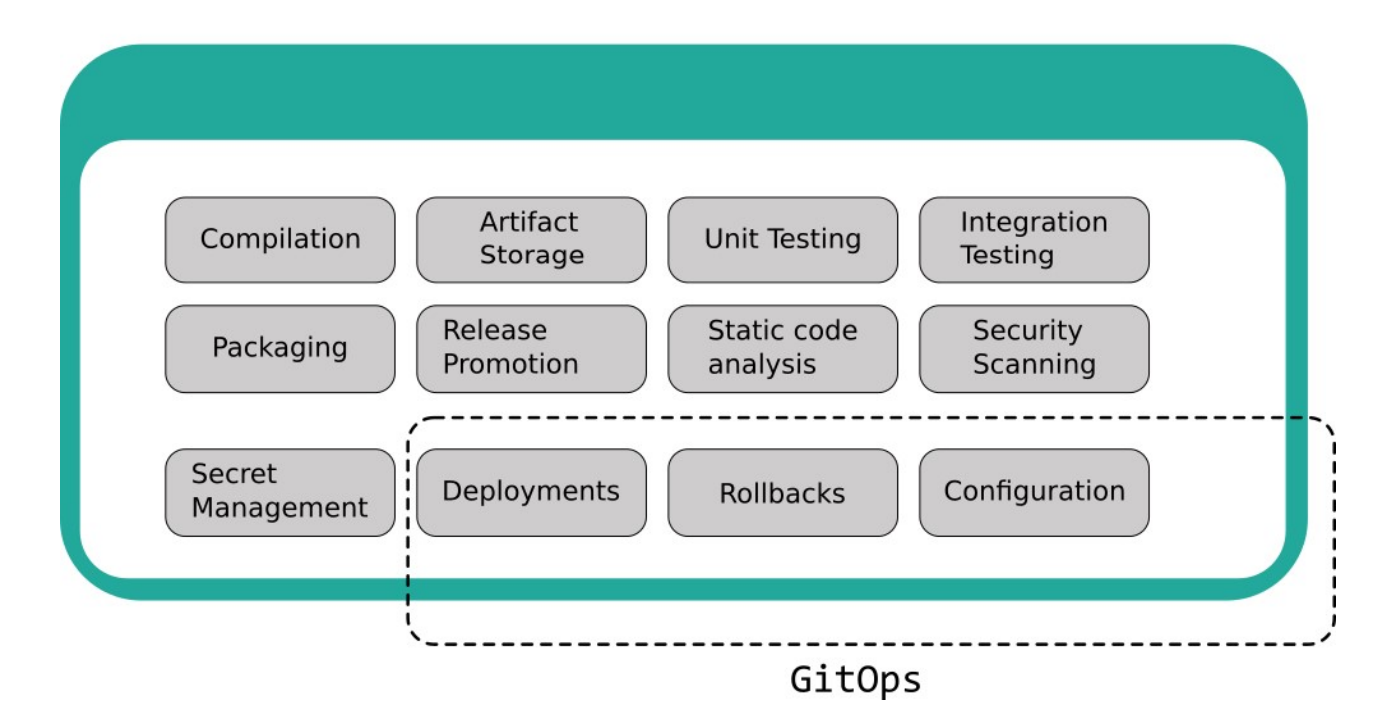

No documented best practices

#### How to handle secrets

- Store in Git?
- Fetch from Hashicorp Vault?
- Use Bitnami Sealed secrets
- Use Mozilla Sops?

## How to do rollbacks?

- Manually git revert?
- Manually git reset?
- Automatically go to previous hash?
- Automaticaly go to previous container image?

#### Rolling back

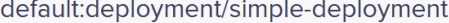

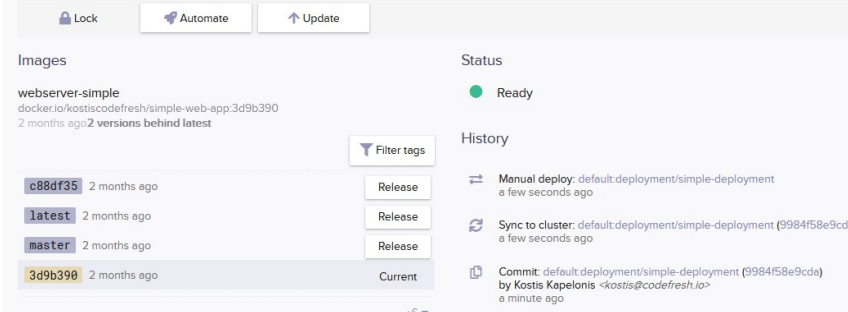

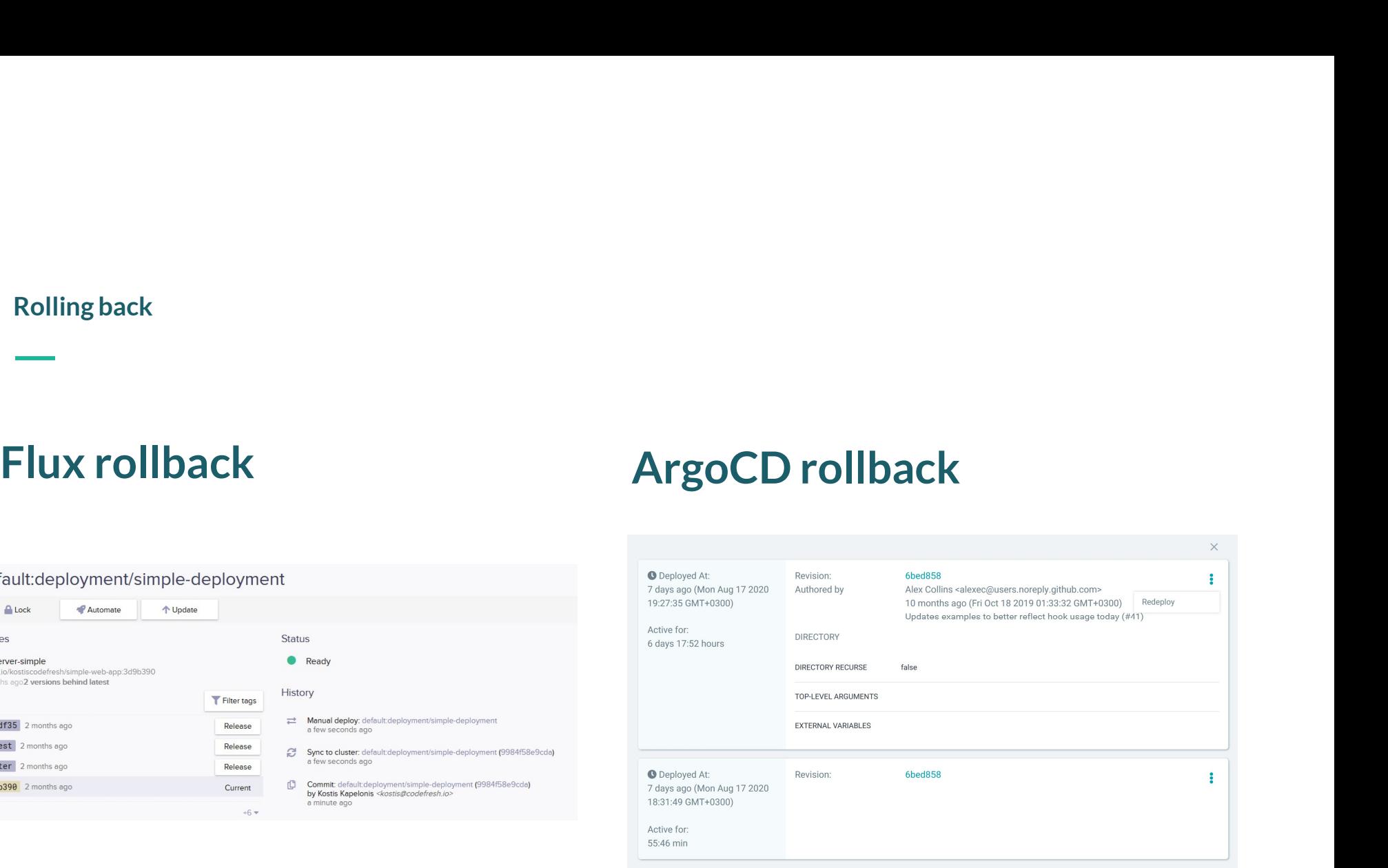

# Environment promotion

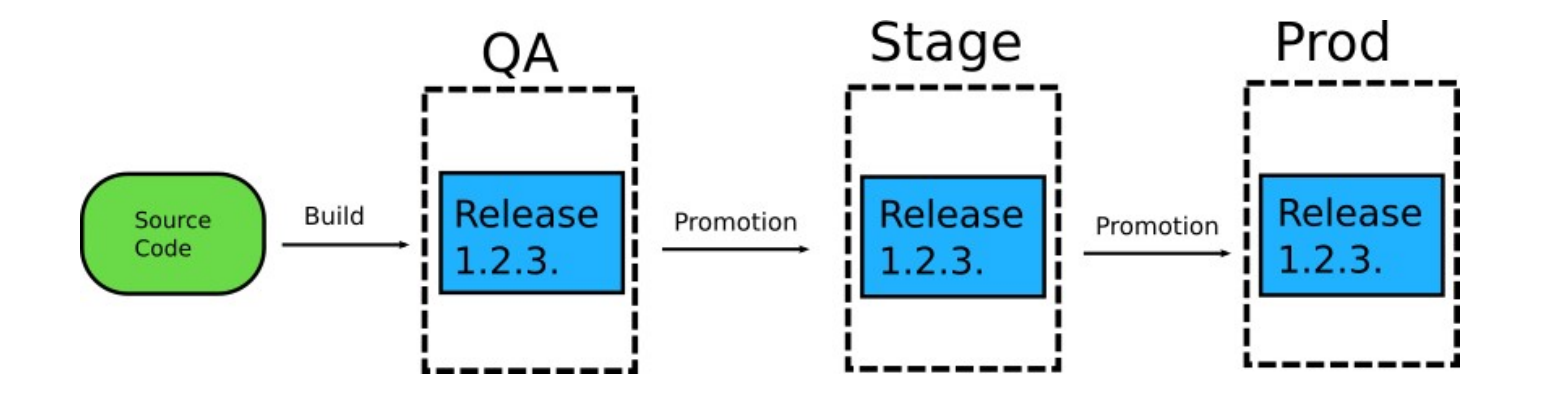

# Environments? How do you orchestrate releases through and across promotion

- 
- environments?

Give Award Share Report Save

#### Tacticus 11 points · 1 year ago

How do you handle promotion through different environments or rollback in the event of a bad service deploy?

Give Award Share Report Save

- coderanger  $3$  points  $\cdot$  1 year ago
- Branches, different envs are configured to watch different branches of the gitops repos. ÷ Promotion is opening a PR to merge from one to the next. Rollback is undoing that merge.

Give Award Share Report Save

#### Tacticus 1 point · 1 year ago

So you don't have any automated progression through environments. manual branch merges are it?

Give Award Share Report Save

- Tacticus 7 points · 1 year ago
- Gitops tools really need to find a better way of doing multi environment promotion.

Give Award Share Report Save

- GassiestFunInTheWest 3 points · 1 year ago
- Agreed. Without this, GitOps is strictly worse than CD pipelines. From what I can see though, it's not something that the GitOps movement is trying to address.

As such, I'm going to stick with push-based CD pipelines.

Give Award Share Report Save

First environment

Commit to App repo Create container Push to registry Commit to manifest repo Open Pull Request Merge Pull Request Sync Cluster

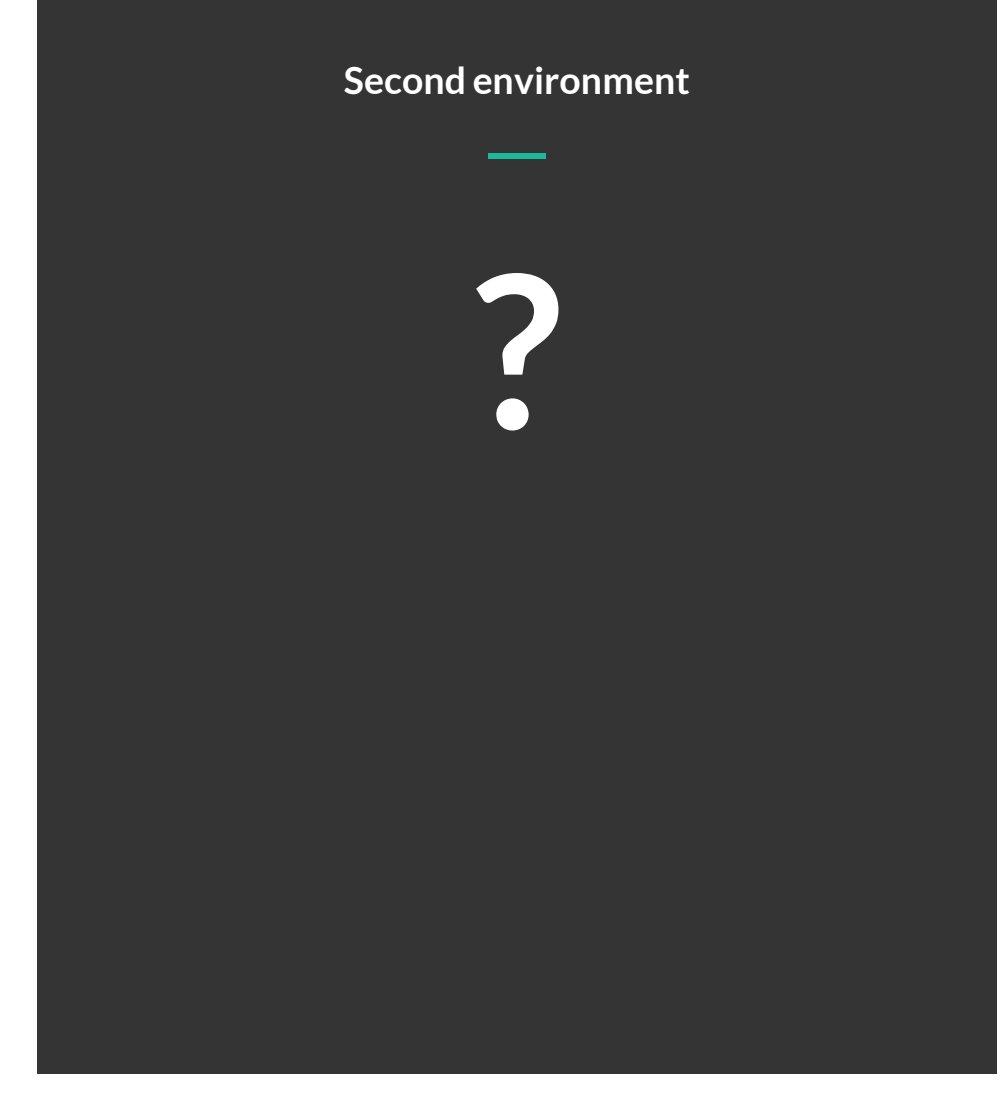

# **Observability**

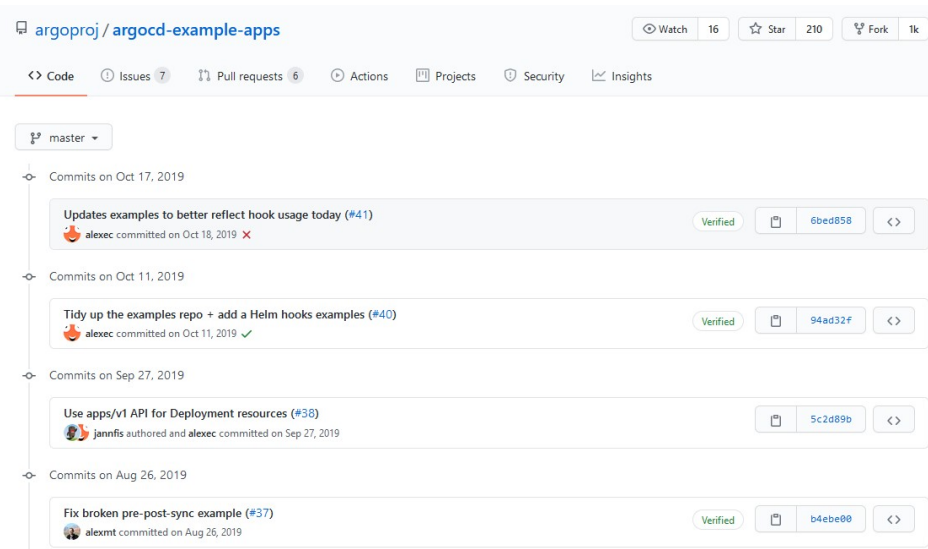

#### No info on features

GitOps covers only deployments

### Git history is problematic

No info on unit tests, or testing results

## How to see multiple environments

And what features are deployed

#### Typical questions in a team

#### Cluster questions

- Is the application healthy?
- How many replicas?
- Is traffic routing correct?
- When was the last deployment?
- Is Git state same as cluster state?

## Application questions

- Does production have feature X?
- Is bug Y present in staging?
- What features were deployed yesterday?
- What was the last feature deployed 2 hours ago?
- How long did feature Z stay in the staging environment before going to production?

#### Answering cluster questions

 $\sim$ ÷.

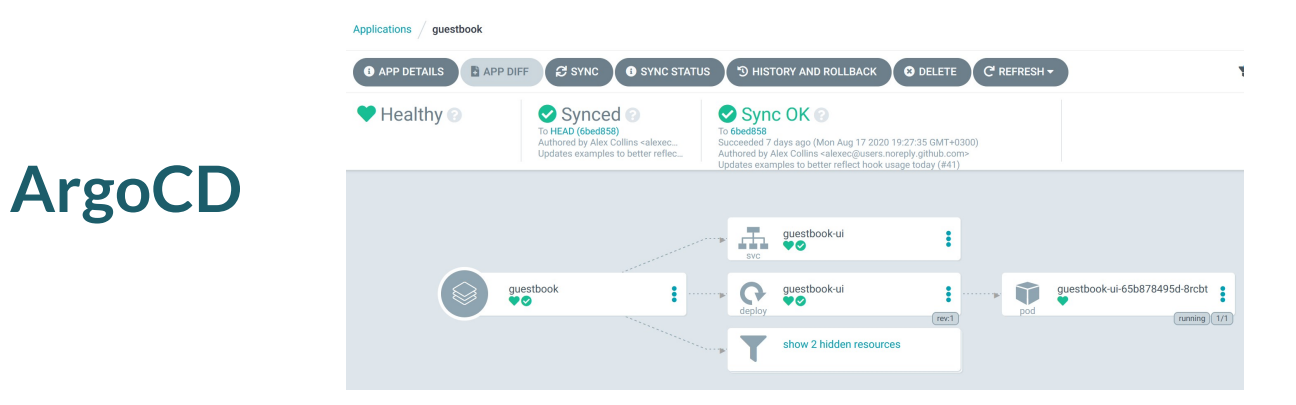

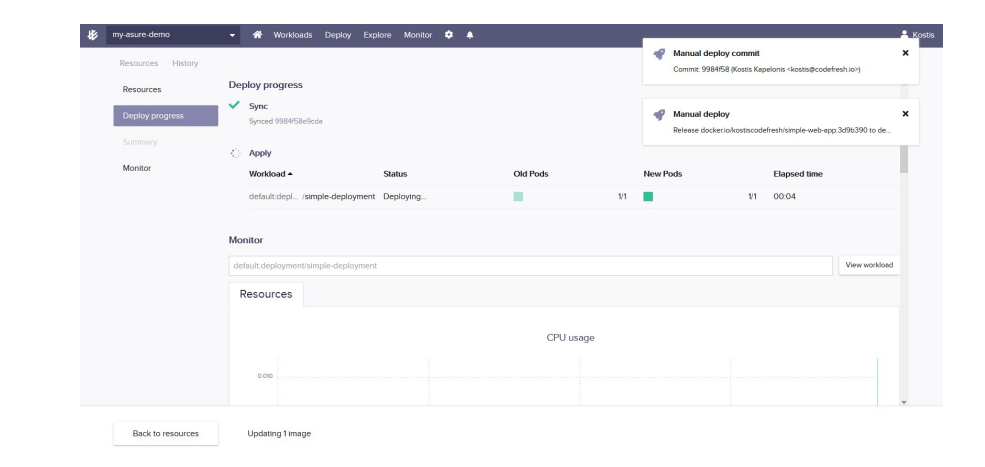

**Flux** 

# Observability<br>Git history != observability<br>• Hard to search<br>• Hard to reason **Observability**

- Hard to search
- Hard to reason
- Hard to correlate hashes with features
- No information on testing, security scanning, static analysis

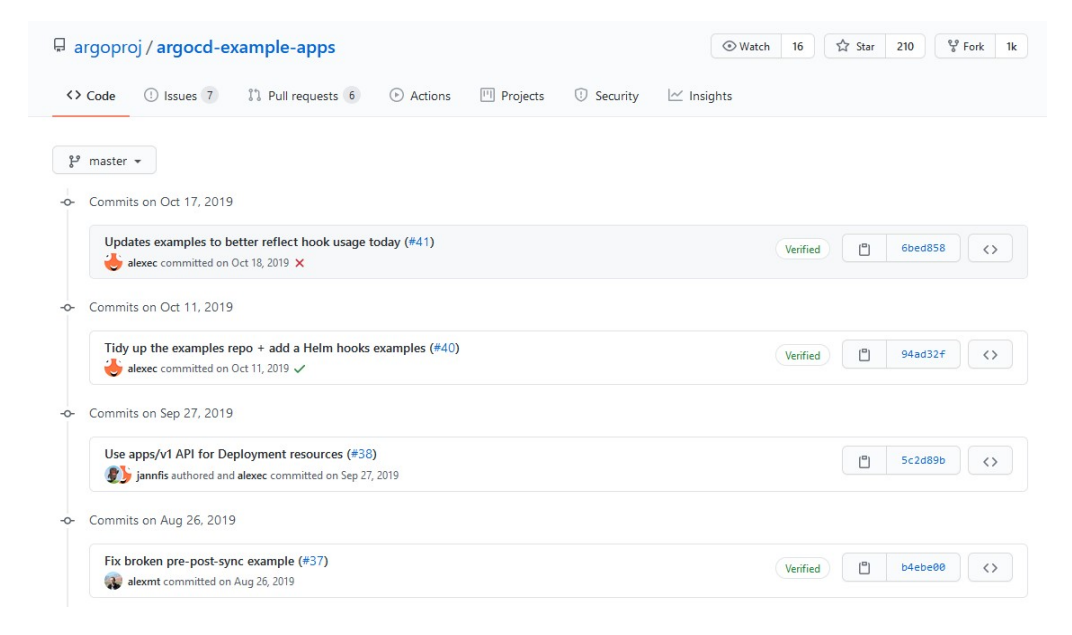

## Multiple environments

kostis-codefresh Helm Release Promotion > MySampleBoard 2 8 \* UPGRADE \* **B** Help **ADD REPOSITORY**  $\checkmark$ kostis-codefresh  $+$  ADD FILTER EDIT PROPERTIES **III** REMOVE BOARD Search Releases  $\alpha$ + ADD ENVIRONMENT Load-testing **Staging** Production  $\blacksquare$  $+$ gke-kostisdemo-codefresh-kostis gke-kostisdemo-codefresh-kostis gke-kostisdemo-codefresh-kostis color-coded python 5 MONTHS AGO **18 MINUTES AGO** my-app 7 MINUT Colors-0.8.0 python-v0.3.0 python-v0.2.0 NAMESPACE CHART VERSION **CHART VERSION** NAMESPACE CHART VERSION NAMESPACE  $0.8.0$  $V<sub>0.3.0</sub>$ default  $v0.2.0$ canary bluegreen  $\vee$ X DELETE X DELETE X<sub>DE</sub>  $\ddot{\phantom{0}}$ dokuwiki prod-voting-app 3 MINUTES AGO 2 MONTH dokuwiki-4.0.0 example-voting-app-0.1.1 NAMESPACE **CHART VERSION** NAMESPACE **CHART VERSION** bluegreen  $4.0.0$ voting-app  $0.1.1$ X DELETE  $\times$  DE  $\checkmark$  $\vee$ ghost **O MINI ITI** ghost-6.1.8 NAMESPACE CHART VERSION  $6.1.8$ default  $XDE$  $\checkmark$ 

# Mixing CI and CD

How to do smoke tests

How to rollback depending on test result?

## How to do parallel deployments

How to deploy to US, EU, Asia at the same time?

### Pre and Post deployment steps

How to send a slack message after deployment?

#### Rollback on smoke tests

#### Deployment phase

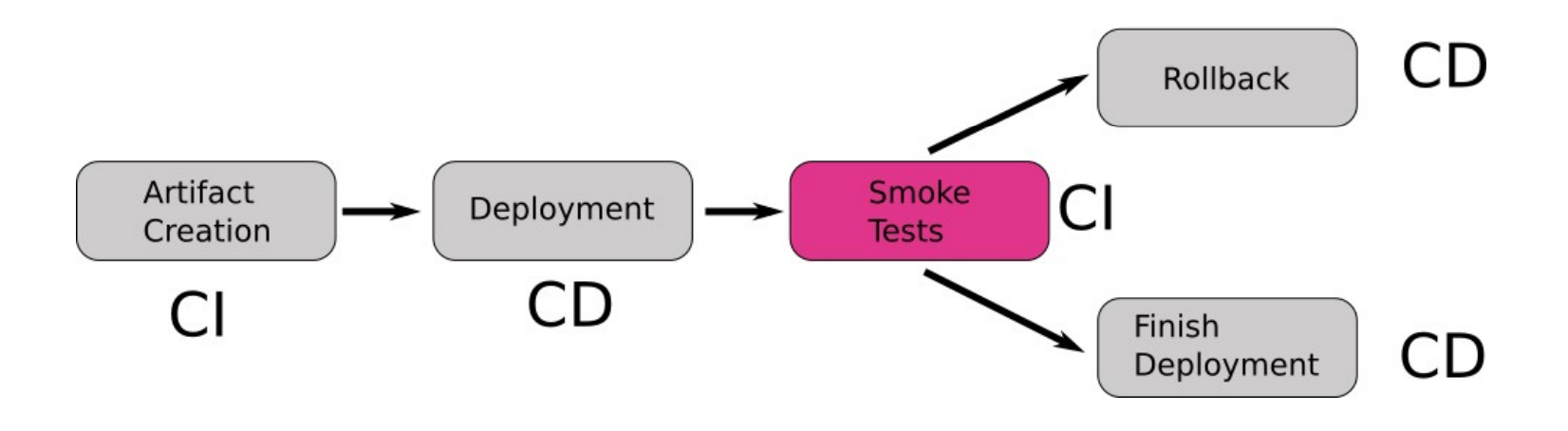

Other scenarios currently not handled by GitOps tools

## Pre-deployment

- Check network access
- Human Approval
- Mark deployment in metrics
- Validate container image
- Disable alerts

## Post-deployment

- Send slack message
- Mark deployment in metrics
- Trigger another deployment
- Cleanup resources

# GitOps at<br>
Multiple environm<br>
Scale<br>
Multiple der Understand correlation of multiple der scale

## Multiple environments

Understand correlation of multiple deployments

## Dynamic resources break

Deploy by matching Git state with cluster state

## No adhoc actions

Operations by Pull Request only

GitOps at scale

### For 10 environments

- 10 distinct Git repositories?
- Multiple parent-child repositories?
- 1 Git repository with 10 folders?
- 1 Git repository with 10 branches?

## Other problems

- How to find common settings?
- How to promote releases?
- How to co-ordinate deployments
- How to handle auditing?

#### GitOps and dynamic resources

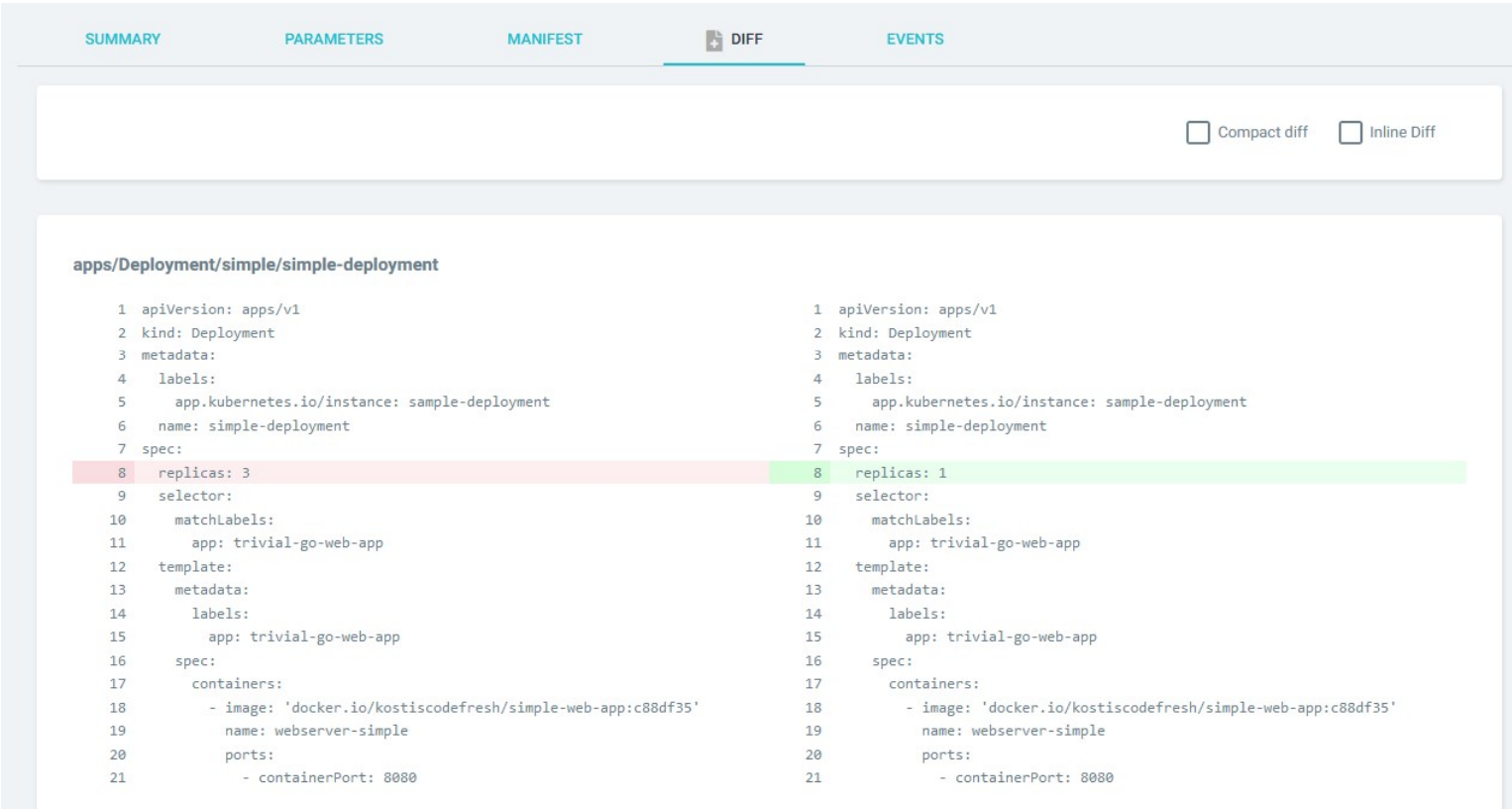

## A vision for GitOps 2.0

Solving the challenges

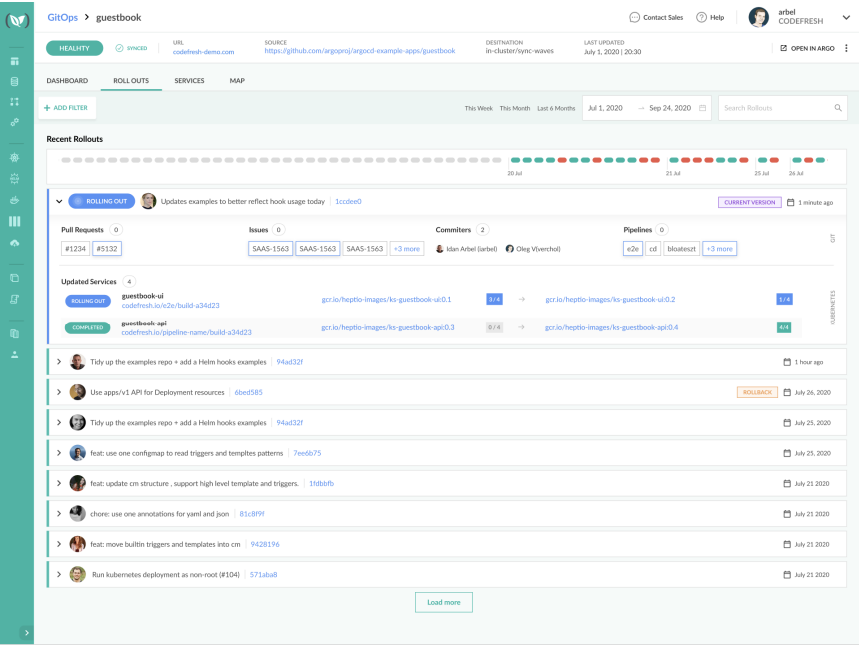

## Codefresh GitOps

Based on ArgoCD

#### GitOps dashboard

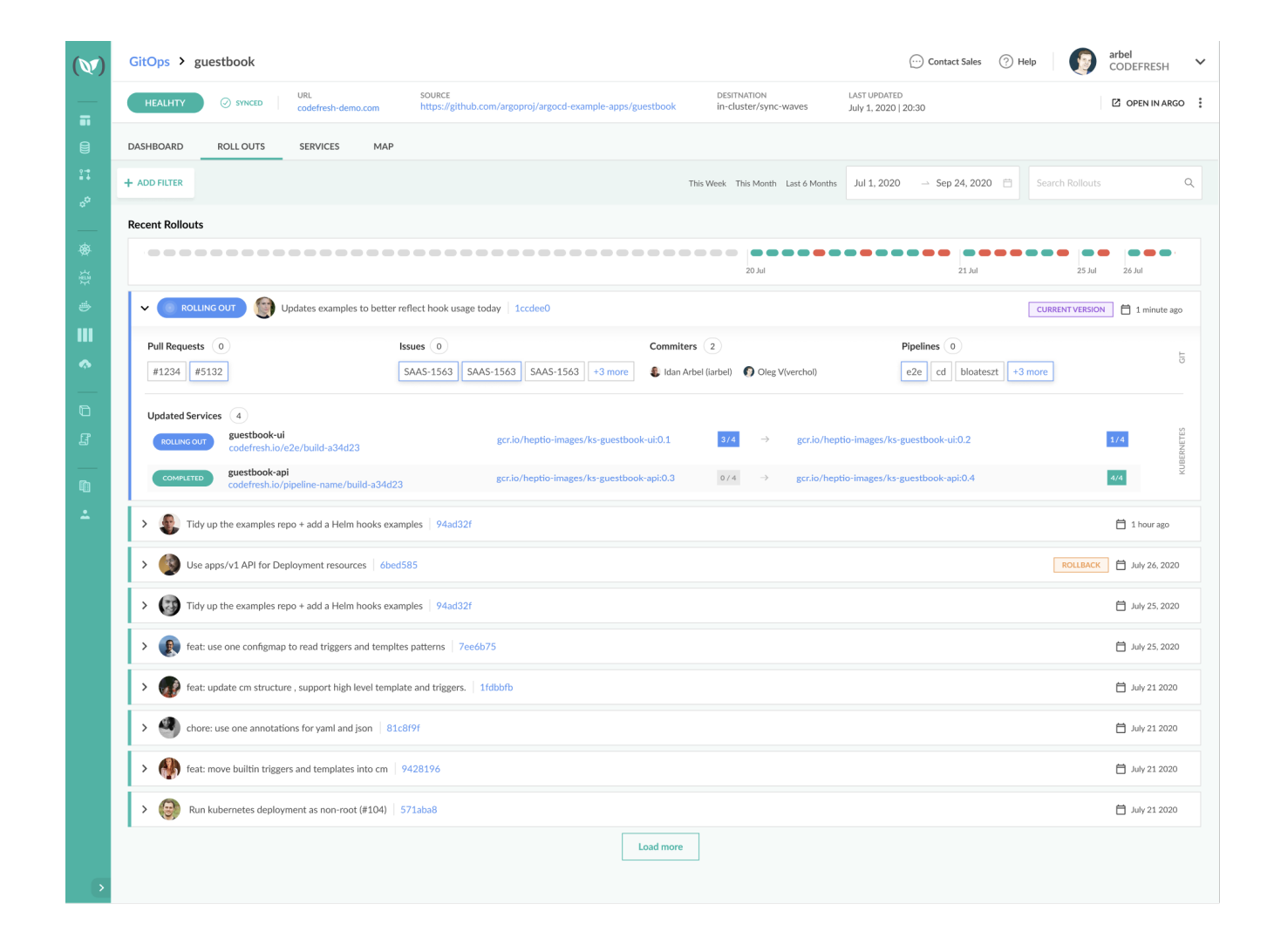

#### Easily correlate features and deployments

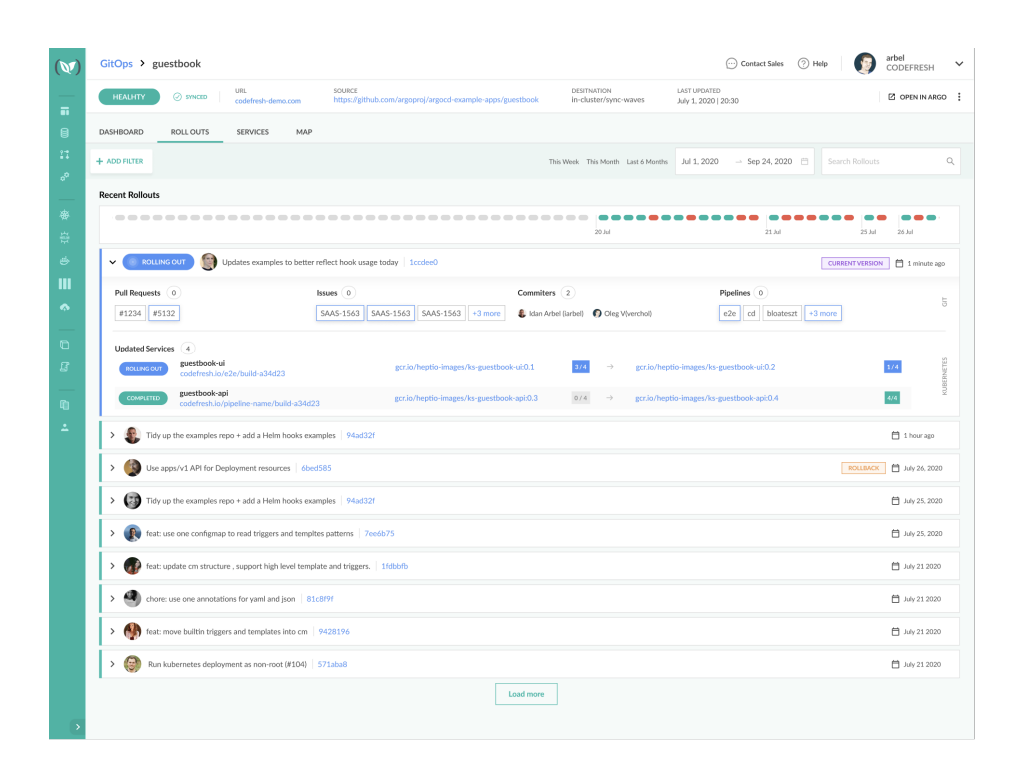

## Codefresh GitOps

- See which features are in deployment
- See which Pull Requests affected a deployment
- Inspect result of unit tests and security scans
- Understand affected Kubernetes services

#### Multi-environment dashboard

 $\sim$ ÷

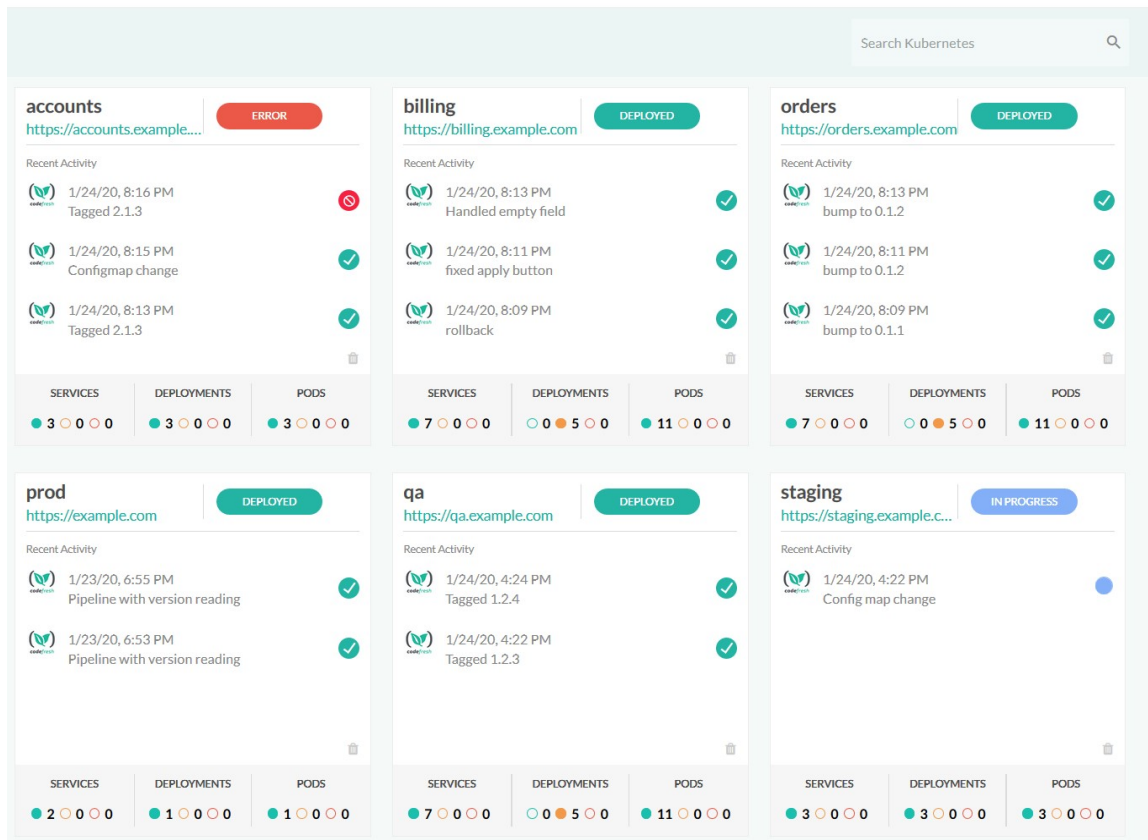

#### Pre/Post deployment steps

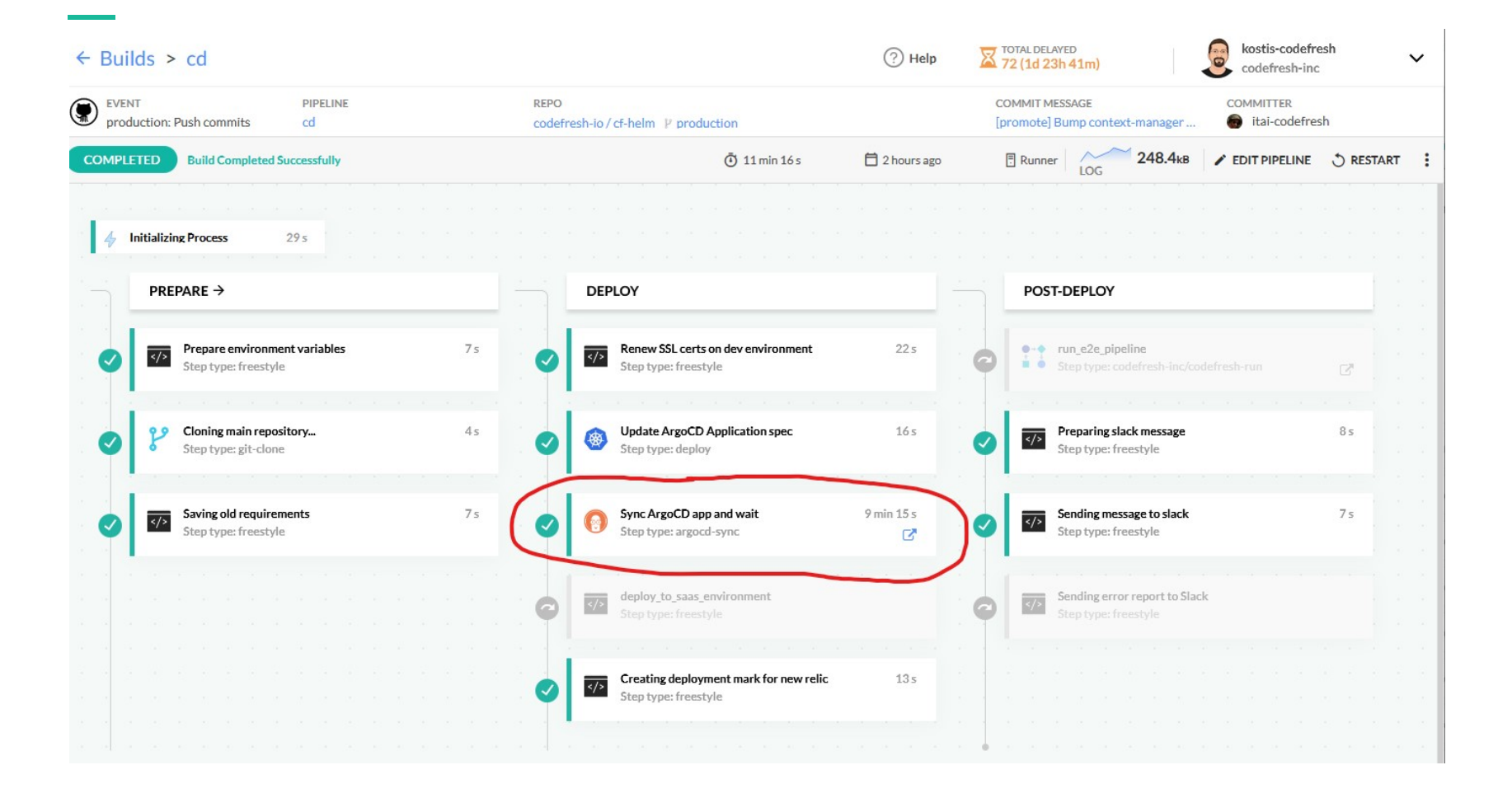

## The GitOps working group

A CNCF community project

#### The GitOps working group

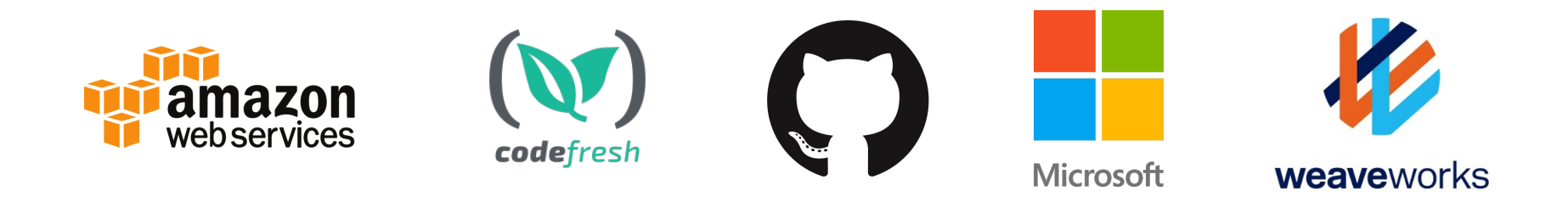

#### An open working group

The founders of the GitOps Working Group are creating a neutral working group to clearly define a principle-lead meaning of GitOps to better enable interoperability between tools. With a clear definition, GitOps Certification Programs for individuals will also be possible.

## https://github.com/fluxcd/gitops-working-group/

GitOps challenges and a vision for GitOps 2.0

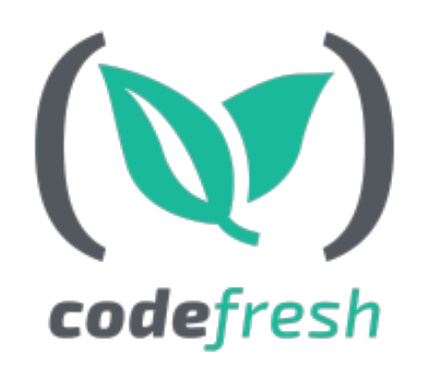

https://codefresh.io/devops/pains-gitops-1-0/ https://codefresh.io/devops/vision-gitops-2-0/ https://codefresh.io/devops/entering-gitops-2-0/ https://codefresh.io/devops/launching-future-devops-gitops-2-0/ https://codefresh.io/devops/announcing-gitops-working-group/